# Measuring Performance on OpenBSD

Alexander Bluhm

bluhm@openbsd.org

BSDCan, May 2019

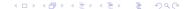

# Detect Changes in Performance over Commits and Releases

- What did exist before?
- 2 How does it work?
- What are the findings?
- What is the Conclusion?

# Agenda

- What did exist before?
- 2 How does it work?
- What are the findings?
- What is the Conclusion?

# genua Firewall Testbed HPF

#### Numbers for

- Customers
- Marketing
- Developers
- Hardware
- . . .

## **HPF** Result

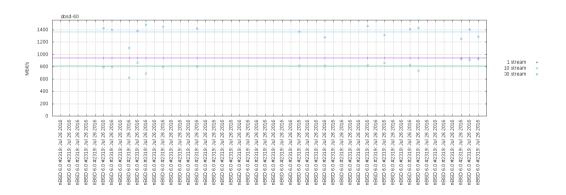

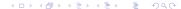

# Multi User, Multi Purpose Hardware Setup

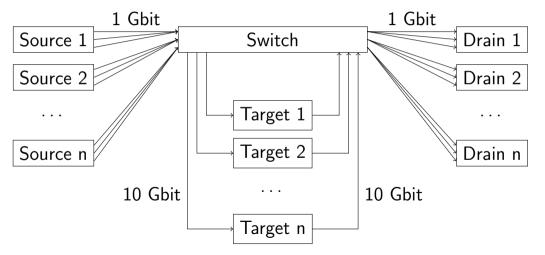

### Unsuitable HPF

- too many requirements
- too much complexity
- not enough flexibility

# Performance Hardware Design

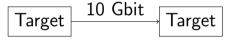

# Existing Regression Tests

- daily test runs
- using /usr/src/regress
- multi architecture
- history of pass and fail
- useful information
- web access http://bluhm.genua.de/

#### 000000000000

# All Regression Tests

#### OpenBSD regress all test results

| created at 2019-04-17T21:03:24Z |           |             |             |                      |            |            |                      |            |              |            |            |            |              |              |              |
|---------------------------------|-----------|-------------|-------------|----------------------|------------|------------|----------------------|------------|--------------|------------|------------|------------|--------------|--------------|--------------|
| test run info                   |           |             |             |                      |            |            |                      |            |              |            |            |            |              |              |              |
| pass rate                       | 96%       | 91%         | 96%         | 91%                  | 98%        | 96%        | 90%                  | 98%        | 96%          | 90%        | 98%        | 96%        | 91%          | 98%          | 97%          |
| run at date                     | 2019-04-1 | 7 2019-04-1 | 7 2019-04-1 | 7 <b>2019-04-1</b> 6 | 2019-04-16 | 2019-04-16 | 5 <b>2019-04-1</b> 5 | 2019-04-15 | 5 2019-04-15 | 2019-04-14 | 2019-04-14 | 2019-04-13 | 3 2019-04-13 | 3 2019-04-13 | 3 2019-04-13 |
| machine build                   | snapshot  | snapshot    | snapshot    | snapshot             | snapshot   | snapshot   | snapshot             | snapshot   | snapshot     | snapshot   | snapshot   | snapshot   | snapshot     | snapshot     | snapshot     |
| architecture                    | arm64     | armv7       | amd64       | armv7                | amd64      | i386       | armv7                | amd64      | i386         | armv7      | amd64      | arm64      | armv7        | amd64        | i386         |
| misc/posixtestsuite             | NOTERM    | NOTERM      | NOTERM      | NOTERM               | NOTERM     | NOTERM     | NOTERM               | NOTERM     | NOTERM       | NOTERM     | NOTERM     | NOTERM     | NOTERM       | NOTERM       | NOTERM       |
| lib/libc                        | NOTERM    | FAIL        | PASS        | FAIL                 | PASS       | PASS       | FAIL                 | PASS       | PASS         | FAIL       | PASS       | NOTERM     | FAIL         | PASS         | PASS         |
| lib/libm                        | FAIL      | FAIL        | PASS        | FAIL                 | PASS       | PASS       | FAIL                 | PASS       | PASS         | FAIL       | PASS       | FAIL       | FAIL         | PASS         | PASS         |
| usr.sbin/ospfd                  | FAIL      | FAIL        | PASS        | FAIL                 | PASS       | PASS       | FAIL                 | PASS       | PASS         | FAIL       | PASS       | FAIL       | FAIL         | PASS         | PASS         |
| lib/libcrypto                   | SKIP      | NOEXIT      | FAIL        | NOEXIT               | FAIL       | FAIL       | NOEXIT               | FAIL       | FAIL         | NOEXIT     | FAIL       | SKIP       | NOEXIT       | PASS         | PASS         |
| sys/net/pflow                   | FAIL      | PASS        | NOTERM      | PASS                 | PASS       | PASS       | PASS                 | PASS       | PASS         | PASS       | PASS       | FAIL       | PASS         | PASS         | PASS         |
| gnu/egcs/gcc-bounds             | SKIP      | FAIL        | FAIL        | FAIL                 | FAIL       | FAIL       | FAIL                 | FAIL       | FAIL         | FAIL       | FAIL       | SKIP       | FAIL         | FAIL         | FAIL         |
| gnu/egcs/gcc-builtins           | SKIP      | FAIL        | FAIL        | FAIL                 | FAIL       | FAIL       | FAIL                 | FAIL       | FAIL         | FAIL       | FAIL       | SKIP       | FAIL         | FAIL         | FAIL         |
| lib/libpthread                  | FAIL      | PASS        | PASS        | PASS                 | PASS       | PASS       | PASS                 | PASS       | PASS         | PASS       | PASS       | FAIL       | PASS         | PASS         | PASS         |
| usr.bin/bc                      | FAIL      | PASS        | PASS        | PASS                 | PASS       | PASS       | PASS                 | PASS       | PASS         | PASS       | PASS       | FAIL       | PASS         | PASS         | PASS         |
| usr.bin/ssh                     | PASS      | NOTERM      | PASS        | NOTERM               | PASS       | PASS       | NOTERM               | PASS       | PASS         | NOTERM     | PASS       | PASS       | NOTERM       | PASS         | PASS         |
| usr.bin/ctfdump                 | SKIP      | FAIL        | PASS        | FAIL                 | PASS       | PASS       | FAIL                 | PASS       | PASS         | FAIL       | PASS       | SKIP       | FAIL         | PASS         | PASS         |
| lib/libssl                      | PASS      | FAIL        | PASS        | NOTERM               | PASS       | PASS       | FAIL                 | PASS       | PASS         | NOTERM     | PASS       | PASS       | FAIL         | PASS         | PASS         |
| usr.sbin/syslogd                | SKIP      | SKIP        | FAIL        | SKIP                 | PASS       | FAIL       | SKIP                 | PASS       | PASS         | SKIP       | PASS       | SKIP       | SKIP         | PASS         | PASS         |
| sbin/disklabel                  | PASS      | FAIL        | PASS        | FAIL                 | PASS       | PASS       | FAIL                 | PASS       | PASS         | FAIL       | PASS       | PASS       | FAIL         | PASS         | PASS         |
| sbin/pfctl                      | PASS      | FAIL        | PASS        | FAIL                 | PASS       | PASS       | FAIL                 | PASS       | PASS         | FAIL       | PASS       | PASS       | FAIL         | PASS         | PASS         |
| sys/kern/ptrace                 | PASS      | FAIL        | PASS        | FAIL                 | PASS       | PASS       | FAIL                 | PASS       | PASS         | FAIL       | PASS       | PASS       | FAIL         | PASS         | PASS         |
| sys/uvm/mmap_write_self         | PASS      | FAIL        | PASS        | FAIL                 | PASS       | PASS       | FAIL                 | PASS       | PASS         | FAIL       | PASS       | PASS       | FAIL         | PASS         | PASS         |
| usr.bin/mail                    | PASS      | FAIL        | PASS        | FAIL                 | PASS       | PASS       | FAIL                 | PASS       | PASS         | FAIL       | PASS       | PASS       | FAIL         | PASS         | PASS         |
| usr.bin/openssl                 | PASS      | FAIL        | PASS        | FAIL                 | PASS       | PASS       | FAIL                 | PASS       | PASS         | FAIL       | PASS       | PASS       | FAIL         | PASS         | PASS         |
| usr.sbin/rebound                | PASS      | FAIL        | PASS        | FAIL                 | PASS       | PASS       | FAIL                 | PASS       | PASS         | FAIL       | PASS       | PASS       | FAIL         | PASS         | PASS         |
| usr.sbin/snmpd                  | PASS      | FAIL        | PASS        | FAIL                 | PASS       | PASS       | FAIL                 | PASS       | PASS         | FAIL       | PASS       | PASS       | FAIL         | PASS         | PASS         |

# Regression Tests with Links

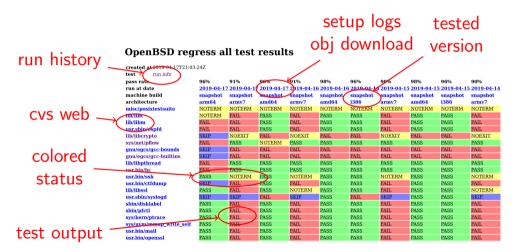

# Regression History for i386

sys/arch/m88k

sys/doy/kcov

sys/arch/sparc64

#### history

#### OpenBSD regress ot1 test results

SKIP

SKIP

SKIP

SKIP

SKIP

SKIP

SKIP

SKIP

SKIP

created at 2019-04-18T05:40:39Z test run info pass rate 97% 96% 96% 98% 2019-04-18 2019-04-16 2019-04-15 2019-04-13 2019-04-11 2019-04-10 2019-04-09 2019-04-08 2019-04-06 2019-04-06 run at date machine build snapshot snapshot snapshot snapshot snapshot snapshot snapshot snapshot snapshot custom architecture i386 1386 i386 1386 1386 i386 1386 i386 1386 i386 misc/posixtestsuite NOTERM NOTERM NOTERM NOTERM NOTERM NOTERM NOTERM NOTERM NOTERM NOTERM lib/liberynto FAIL. FAIL. PASS PASS PASS PASS PASS PASS PASS FAIL FAIL FAIL FAIL FAIL FAIL FAIL FAIL FAIL FAIL gnu/egcs/gcc-bounds FAIL FAII. FAIL FAIL FAIL FAIL FAIL FAIL FAIL FAIL anu/eacs/acc-builtins sys/net/pf divert FAII. PASS FAIL. FAIL. PASS FAIL PASS PASS PASS PASS sys/netinet/frag FAIL. PASS FAIL. FAIL. PASS FAII. PASS PASS PASS PASS PASS PASS PASS PASS PASS PASS PASS PASS PASS lib/libc PASS PASS PASS PASS PASS PASS PASS PASS PASS PASS PASS lib/libm PASS PASS PASS PASS PASS PASS PASS PASS PASS PASS usr.sbin/ospfd sys/net/pflow PASS PASS PASS PASS PASS PASS PASS PASS PASS PASS lib/libpthread PASS PASS PASS PASS PASS PASS PASS PASS PASS PASS PASS PASS PASS usr.bin/bc PASS sys/kern/flock SKIP SKIP SKIP SKIP SKIP SKIP SKIP SKIP SKIP SKIP bin/ed SKIP SKIP SKIP SKIP SKIP SKIP SKIP SKIP SKIP SKIP lib/libendio SKIP SKIP SKIP SKIP SKIP SKIP SKIP SKIP SKIP SKIP sys/arch/amd64 SKIP SKIP SKIP SKIP SKIP SKIP SKIP SKIP SKIP SKIP SKIP SKIP SKIP SKIP SKIP SKIP SKIP SKIP SKIP sys/arch/hppa

SKIP

SKIP

SKIP

SKIP

SKIP

SKIP

SKIP

SKIP

SKIP

SKIP

SKIP

SKIP

SKIP

SKIP

SKIP

SKIP

SKIP

SKIP

SKIP

SKIP

SKIP

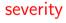

# Regression Test Hardware

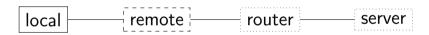

# Regression Master

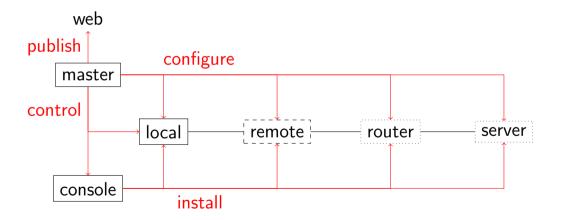

# Agenda

- What did exist before?
- 2 How does it work?
- What are the findings?
- What is the Conclusion?

### Performance Goals

- history
- reproducable
- details available
- drill down
- automatic

# Performance History

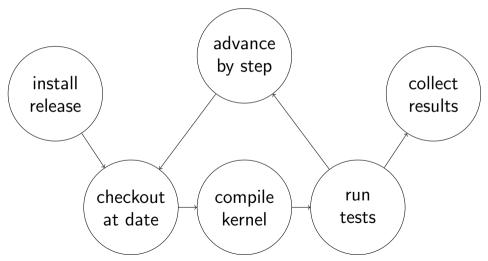

### Performance Tests Overview

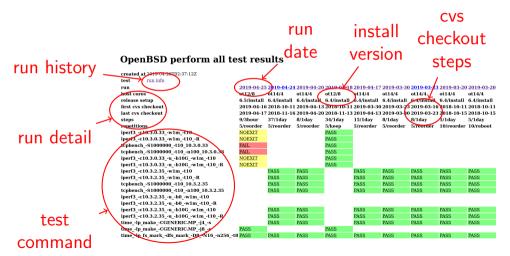

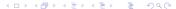

#### Performance Run at Date

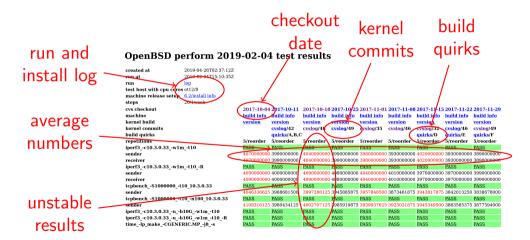

# Performance Repeat at CVS Checkout

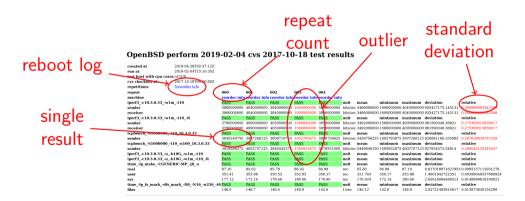

# Weekly from 6.2 to 6.3

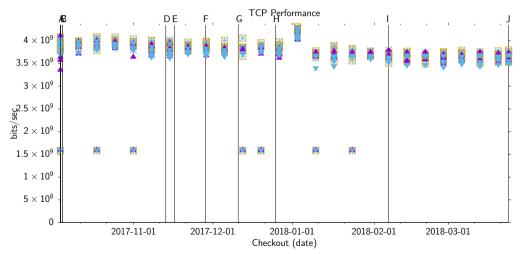

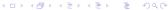

# Quirks from 6.2 to 6.3

- A OpenBSD/amd64 6.2 release
- B fix cvs vendor branch checkout
- C clang update LLVM to 5.0.0
- D pfctl pf packet rate matching
- E move kernel source file dwiic.c
- F pfctl pf divert type
- G sysctl struct vfsconf
- H clang update LLVM to 5.0.1
- I pfctl pf syncookies
- J OpenBSD/amd64 6.3 release

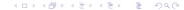

# **Build Quirks**

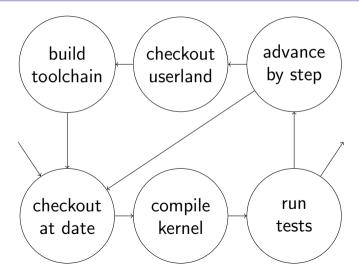

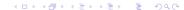

#### Performance Hardware Future

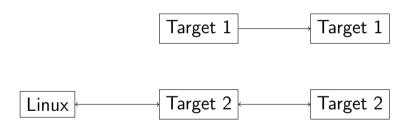

### Performance Master

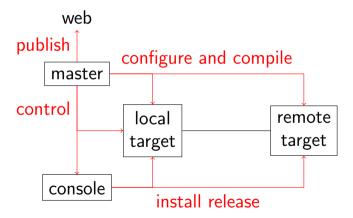

# Agenda

- What did exist before?
- 2 How does it work?
- What are the findings?
- What is the Conclusion?

# Drilldown from Week to Days

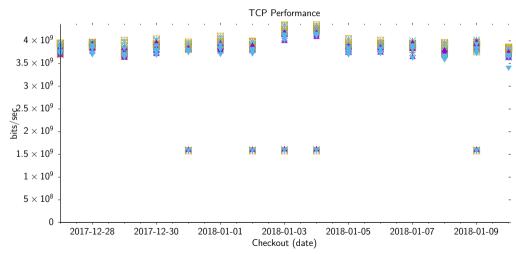

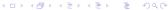

# Reproduce and Reboot

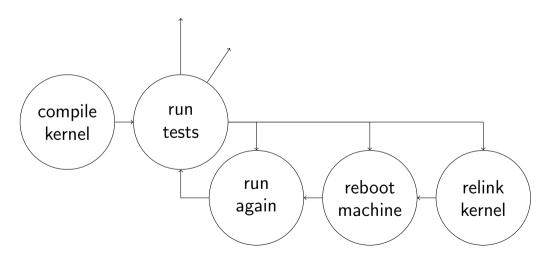

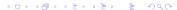

# 6.4, 5 Days, 10 Tests, Keep Machine Running

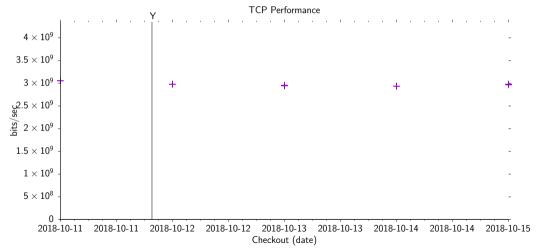

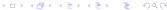

# 6.4, 5 Days, 10 Tests, Reboot Machine

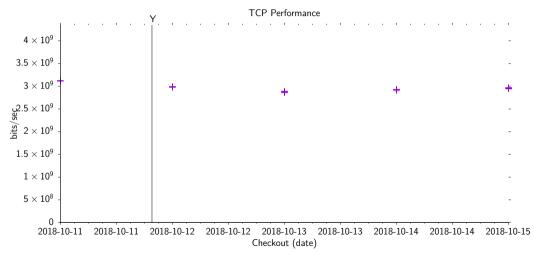

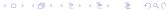

# 6.4, 5 Days, 10 Tests, Link and Reorder Kernel

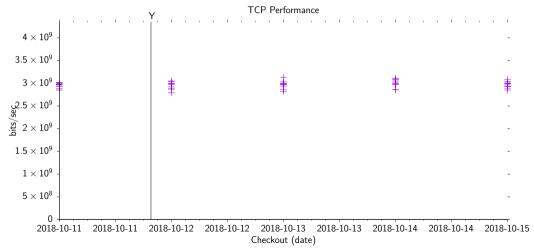

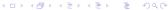

# 6.4, 15 Days, 5 Tests, 2 CPU Sockets, Keep running

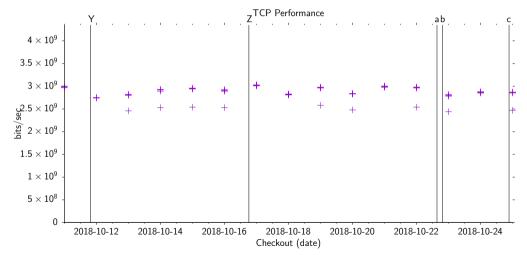

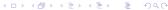

# 2 CPU Sockets, Repeat, Keep running

#### OpenBSD perform 2019-04-30 cvs 2018-10-13 test results

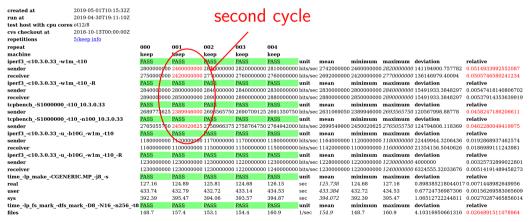

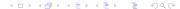

# from 6.3 to 6.4, 202 Days

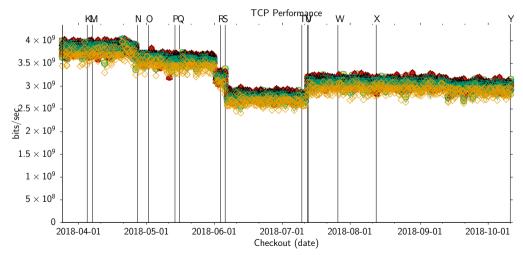

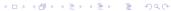

# from 6.4 to 6.5, 185 Days

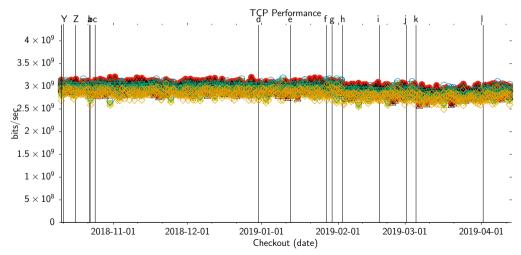

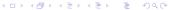

# from 6.5, 19 Days

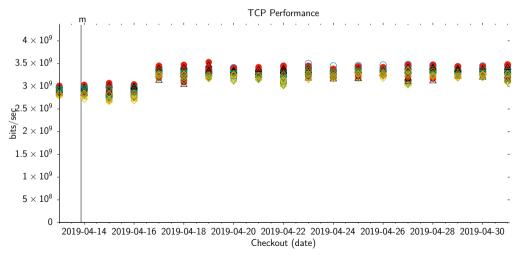

# OpenBSD CVS Log

```
        created
        2019-04-20T18:30:24Z

        begin
        2019-04-16T00:00:00Z

        end
        2019-04-17T00:00:00Z

        path
        src/sys

        commits
        8
```

```
2019-04-16T04:04:19Z
date
author
         dlg
files
          src/svs/net/if.c
                                                       diff
                                                               annotate
                                                log
          src/sys/net/if_var.h
                                                log
                                                       diff
                                                               annotate
          src/svs/net/ifq.c
                                                log
                                                       diff
                                                               annotate
          src/svs/net/ifq.h
                                                log
                                                       diff
                                                               annotate
message have another go at tx mitigation
```

the idea is to call the hardware transmit routine less since in a lot of cases posting a producer ring update to the chip is (very) expensive. it's better to do it for several packets instead of each packet, hence calling this tx mitigation.

# Agenda

- What did exist before?
- 2 How does it work?
- What are the findings?
- What is the Conclusion?

# Insights

- measuring sucks
- multi socket CPUs suck
- reproducing is hard
- do not trust your numbers
- keep is simple stupid

### Future Ideas

- forwarding throughput
- Linux client and server
- better UDP tests
- testing patches
- historic releases
- file system performance
- sort kernel object files

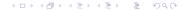

### Thanks

- Jan Klemkow for Hardware Administration
- Moritz Buhl for Visualization
- genua for Hosting and Worktime

### Links

- http://bluhm.genua.de/
- http://bluhm.genua.de/regress/results/regress.html
- http://bluhm.genua.de/perform/results/perform.html
- http://bluhm.genua.de/perform/results/gnuplot/test.data
- https://github.com/bluhm/regress-all
- https://github.com/younix/testmaster
- https://github.com/bluhm/talk-perform

# Questions

?